Technische Anforderungen Spatial.io

# So läuft Spatial.io auch bei Ihnen

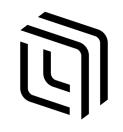

# WiFi + IT Permissions

https://support.spatial.io/hc/en-us/articles/360059244032-WiFi-IT-Permissions

### **Internet Speed**

• For the best experience: 50Mbps download, 10Mbps upload

• Minimum requirement: 10Mbps download, 2Mbps upload

#### **Firewall Whitelists**

If you are unable to join a Space on Spatial on certain networks, which is commonly the case on corporate and university networks, it may be required to whitelist Spatial's servers and ports so that they are not blocked by the firewall.

These are all the IPs, Ports, and Protocols that need to be whitelisted:

- •Name Servers:
  - DNS: ns.photonindustries.io
  - IPs:
    - 20.54.217.218
    - 20.48.71.78
    - 57.147.36.3

## •Space Server IPs:

- 169.47.37.240
- 169.47.37.733

#### ·Ports:

- UDP: 5058, 5055, 5056
- TCP: 4533, 4530, 4531
- SecureWebSocket: 443
- (Ensure that UDP Port 3478 is open for inbound/outbound traffic on your network)

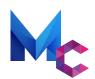

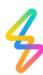

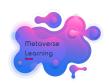

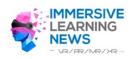

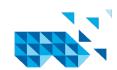